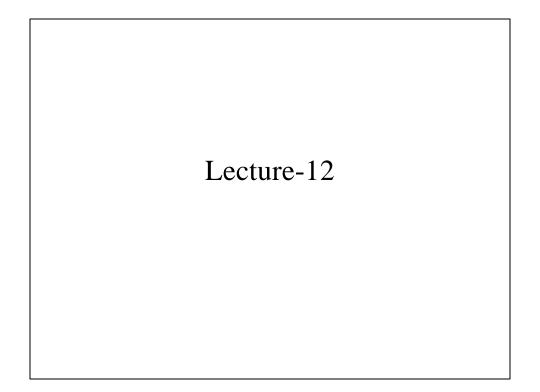

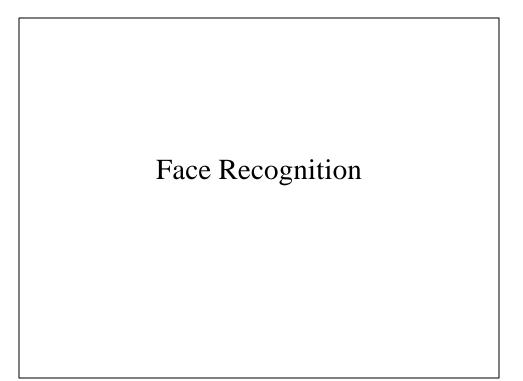

## Simple Approach

- Recognize faces (mug shots) using gray levels (appearance)
- Each image is mapped to a long vector of gray levels
- Several views of each person are collected in the model-base during training
- During recognition a vector corresponding to an unknown face is compared with all vectors in the model-base
- The face from model-base, which is closest to the unknown face is declared as a recognized face.

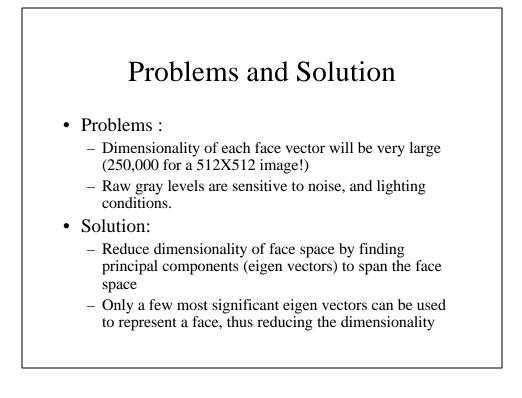

## Eigen Vectors and Eigen Values

The eigen vector,  $\mathbf{x}$ , of a matrix A is a special vector, with the following property

Ax = Ix Where  $\ddot{e}$  is called eigen value

To find eigen values of a matrix A first find the roots of:

 $\det(A - II) = 0$ 

Then solve the following linear system for each eigen value to find corresponding eigen vector

(A-II)x=0

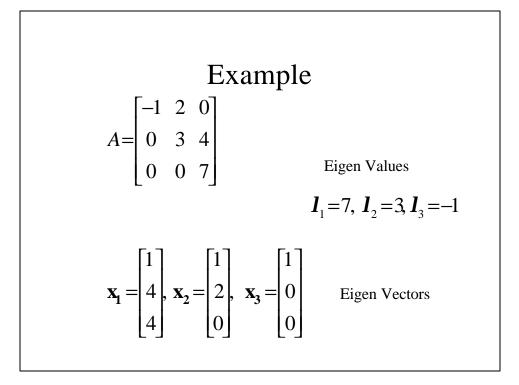

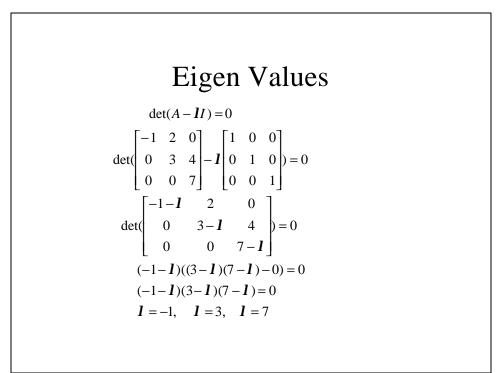

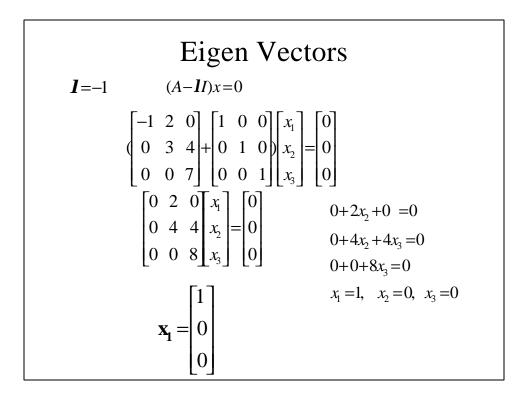

#### Face Recognition

Collect all gray levels in a long vector *u*:

 $u = (I(1,1), \dots, I(1,N), I(2,1), \dots, I(2,N), \dots, I(M,1), \dots, I(M,N))^{T}$ 

Collect *n* samples (views) of each of *p* persons in matrix A (MN X pn):

 $A = \left[u_{1}^{1}, \dots, u_{n}^{1}, u_{1}^{2}, \dots, u_{n}^{2}, \dots, u_{1}^{p}, \dots, u_{n}^{p}\right]$ 

Form a correlation matrix L (MN X MN):

 $L = AA^T$ 

Compute eigen vectors,  $f_1, f_2, f_3, \dots, f_{n_1}$ , of L, which form a bases for whole face space

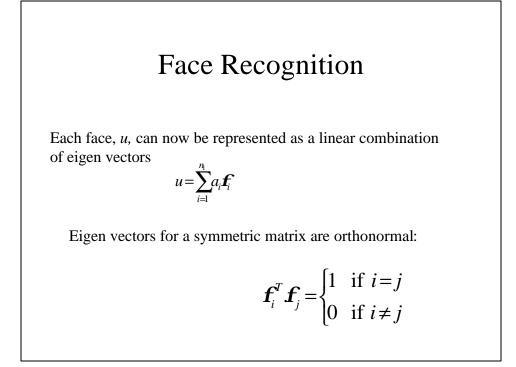

Face Recognition  

$$u_x^T \cdot \mathbf{f}_i = (\sum_{i=1}^n a_i \cdot \mathbf{f}_i)^T \cdot \mathbf{f}_i$$

$$= (a_1 \mathbf{f}_1^T + a_2 \mathbf{f}_2^T + \ldots + a_i \mathbf{f}_i^T + \ldots + a_n \mathbf{f}_n^T \cdot \mathbf{f}_i) \cdot \mathbf{f}_i$$

$$u_x^T \cdot \mathbf{f}_i = (a_1 \mathbf{f}_1^T \cdot \mathbf{f}_i + a_2 \mathbf{f}_2^T \cdot \mathbf{f}_i + \ldots + a_i \mathbf{f}_i^T \cdot \mathbf{f}_i + \ldots + a_n \mathbf{f}_n^T \cdot \mathbf{f}_i)$$

$$u_x^T \cdot \mathbf{f}_i = a_i$$
Therefore:  

$$a_i = u_x^T \cdot \mathbf{f}_i$$

## Face Recognition

L is a large matrix, computing eigen vectors of a large matrix is time consuming. Therefore compute eigen vectors of a smaller matrix, C:

$$C = A^T A$$

Let  $\boldsymbol{a}_i$  be eigen vectors of C, then  $A\boldsymbol{a}_i$  are the eigen vectors of A:

 $C \boldsymbol{a}_i = \boldsymbol{I}_i \boldsymbol{a}_i$ 

 $A^T A \boldsymbol{a}_i = \boldsymbol{l}_i \boldsymbol{a}_i$ 

 $AA^{T}(A\boldsymbol{a}_{i}) = \boldsymbol{l}_{i}(A\boldsymbol{a}_{i})$ 

 $L(A\mathbf{a}) = \mathbf{l}_i(A\mathbf{a})$ 

### Training

- Create *A* matrix from training images
- Compute *C* matrix from *A*.
- Compute eigenvectors of *C*.
- Compute eigenvectors of *L* from eigenvectors of *C*.
- Select few most significant eigenvectors of *L* for face recognition.
- Compute coefficient vectors corresponding to each training image.
- For each person, coefficients will form a cluster, compute the mean of cluster.

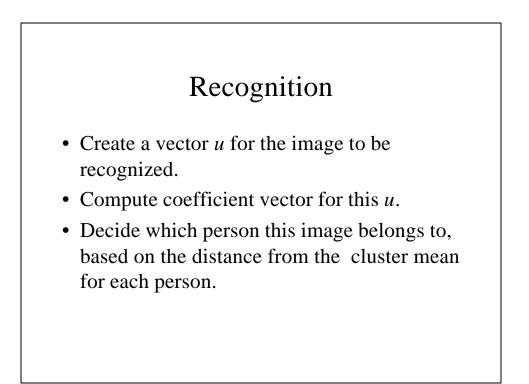

```
load faces.mat
C=A'*A;
[vectorC,valueC]=eig(C);
ss=diag(valueC);
[ss,iii]=sort(-ss);
vectorC=vectorC(:,iii);
vectorL=A*vectorC(:,1:5);
Coeff=A'*vectorL;
for I=1:30
         model(i, :)=mean(coeff((5*(i-1)+1):5*I,:));
end
while (1)
         imagename=input('Enter the filename of the image to
         Recognize(0 stop):');
         if (imagename <1)
         break;
         end:
         imageco=A(:,imagename)'*vectorL;
         disp ('');
         disp ('The coefficients for this image are:');
```

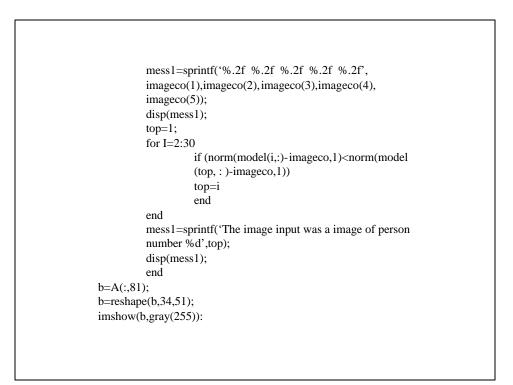

## Webpage

http://vismod.www.media.mit.edu/vismod/demos/

## Visual Lipreading

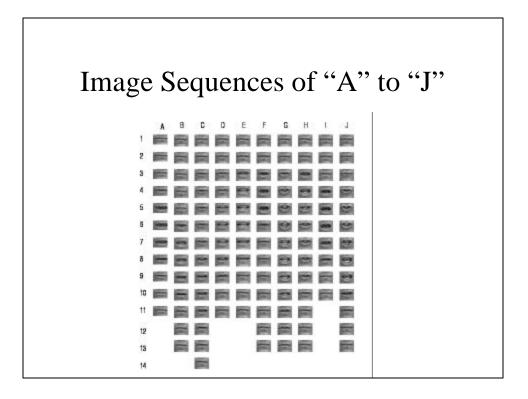

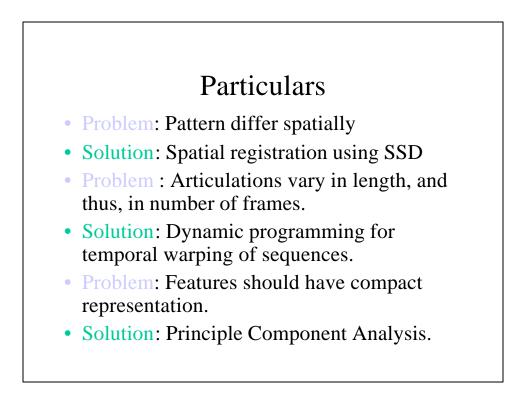

#### Feature Subspace Generation

- Generate a lower dimension subspace onto which image sequences are projected to produce a vector of coefficients.
- Components
  - Sample Matrix
  - Most Expressive Features

#### Generating the Sample Matrix

• Consider *e* letters, each of which has a training set of K sequences. Each sequence is compose of images:

$$I_1, I_2, \ldots, I_P$$

• Collect all gray-level pixels from all images in a sequence into a vector:

 $u = (I_1(1,1), \dots, I_1(M,N), I_2(1,1), \dots, I_2(M,N), \dots, I_p(1,1), \dots, I_p(M,N))$ 

## . Generating the Sample Matrix • For letter $\boldsymbol{W}$ , collect vectors into matrix T $T_{\boldsymbol{w}} = [u^1, u^2, \dots u^K]$ • Create sample matrix A: $A = [T_1, T_2, \dots T_e]$ • The eigenvectors of a matrix $L = AA^T$ are defined as: $Lf_i = I_i f_i$

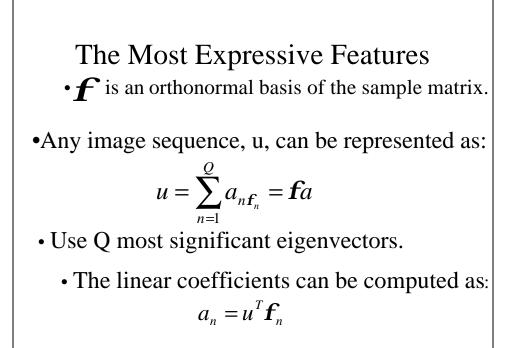

## **Training Process**

- Model Generation
  - Warp all the training sequences to a fixed length.
  - Perform spatial registration (SSD).
  - Perform PCA.
  - Select Q most significant eigensequences, and compute coefficient vectors "a".
  - Compute mean coefficient vector for each letter.

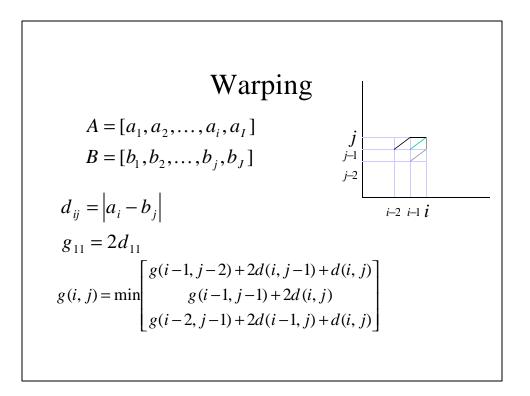

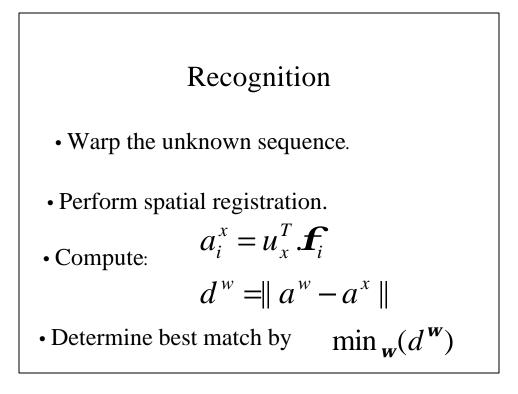

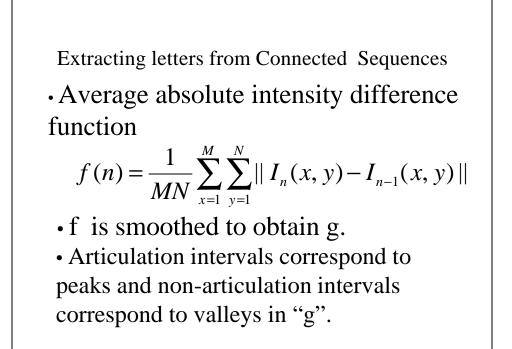

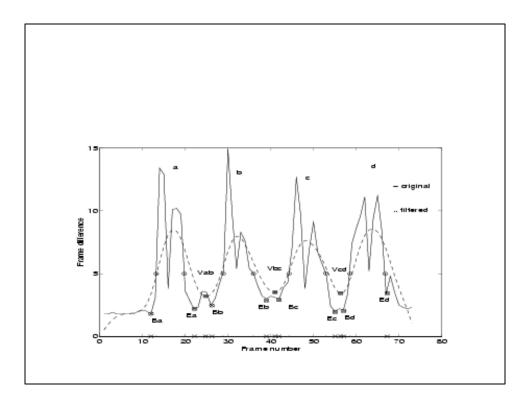

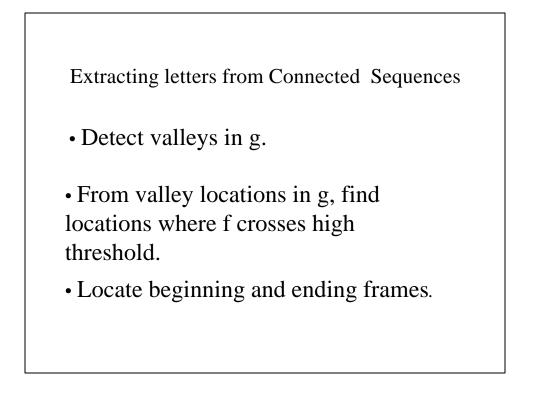

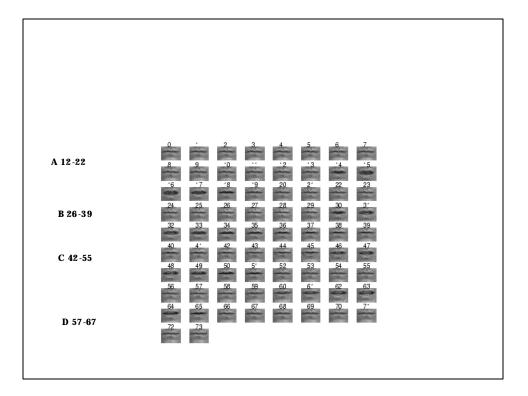

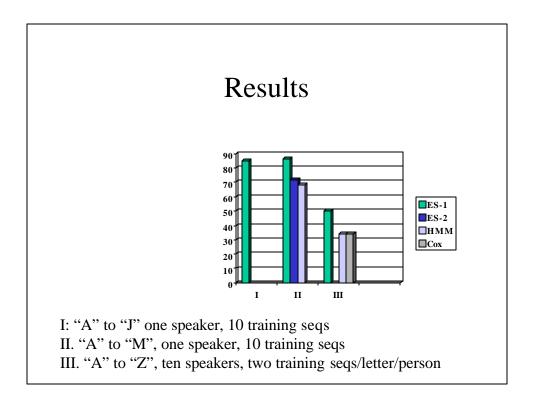

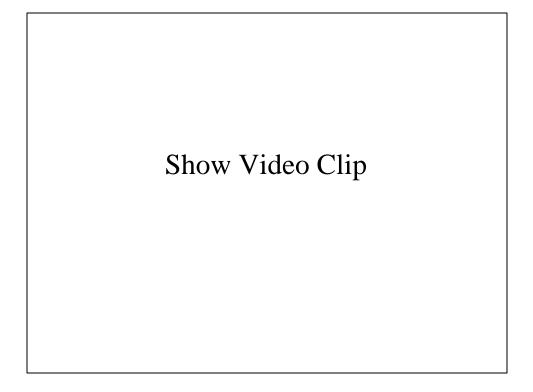

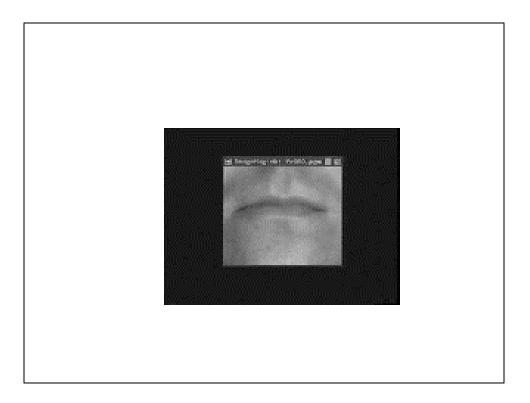

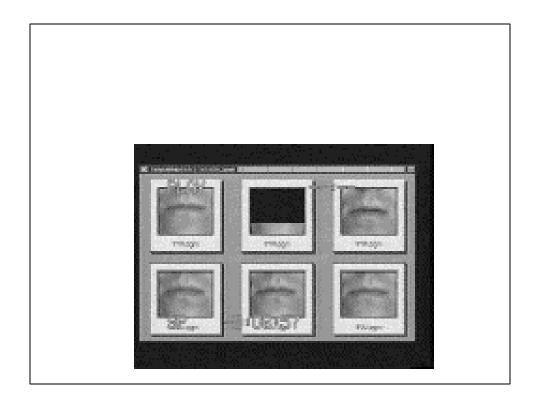

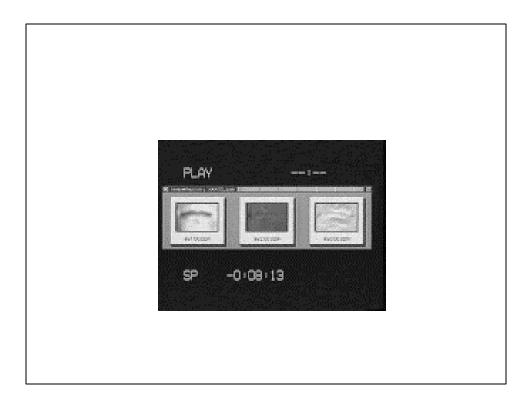

#### paper

http://www.cs.ucf.edu/~vision/papers/shah/97/NDS97.pdf

### Program-2 & 3

- For the program-2 you will implement "Synthesizing Realistic Facial Expressions from Photographs" method (Lecture-11).
  - You will assume one view of face is available, the aim is to estimate a pose of camera, translation, rotation, scaling, etc.
  - Do not estimate the changes in "p", vertices.
  - If you have a better face model, like Alias, use it, otherwise use Candide model from the class webpage.
  - Select 13 feature points manually
  - Synthesize a face image from a novel view, once the pose is correctly estimated.
  - Due Nov 7

# Program-2 & 3 For Program-3 implement "Motion Estimation Using Flexible Wireframe Model" (Lecture-9). Use the output of Program-2, conformed wireframe model Assume simple optical flow constraint equation, no need to use generalized optical flow constraint equation. Using estimated motion and changes in wireframe mode, systhesize image sequence, and compare it with the original sequence for video compression (MPEG-4). Due Nov 30